## PID\_INSULIN\_PATHWAY

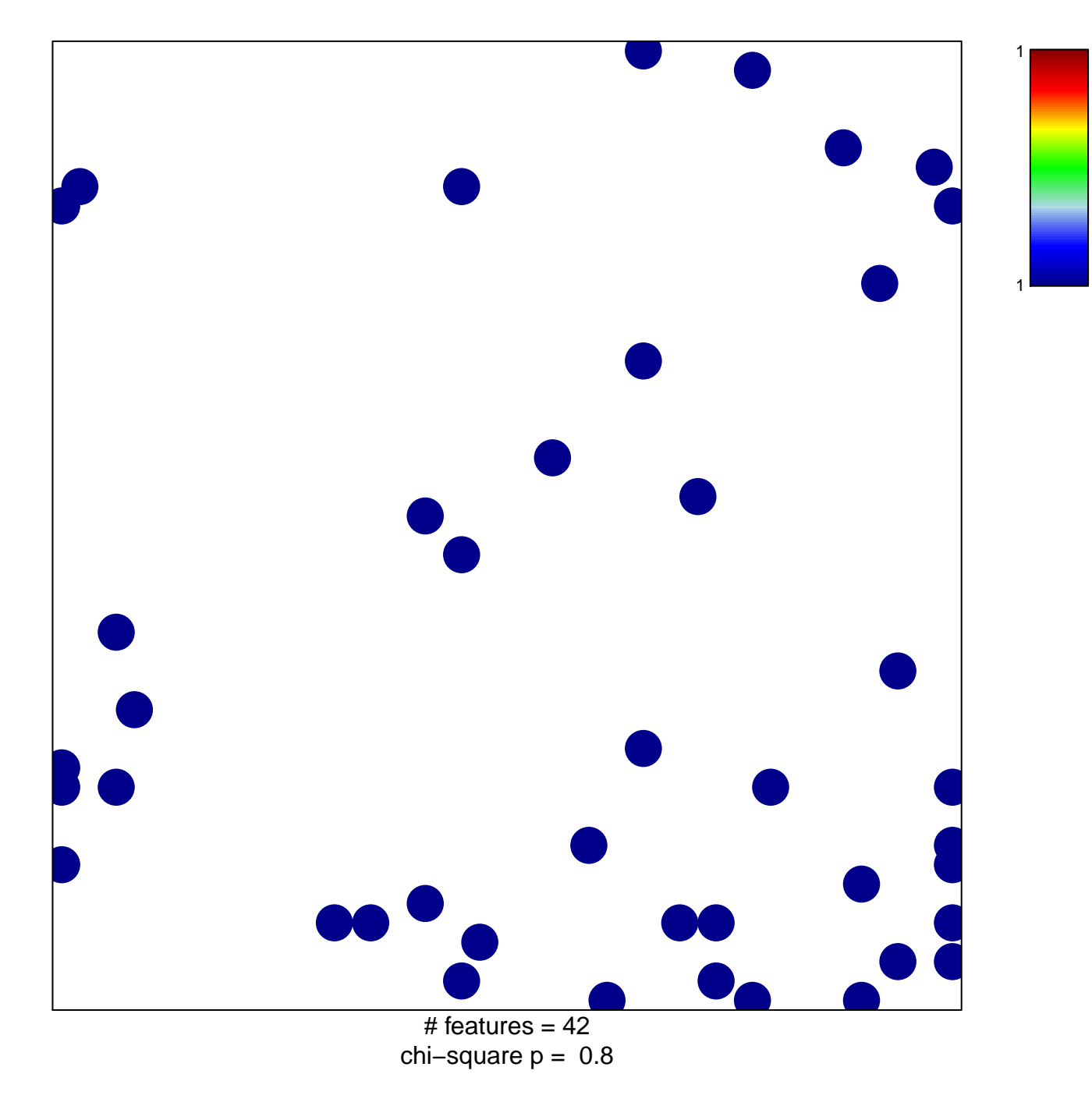

## **PID\_INSULIN\_PATHWAY**

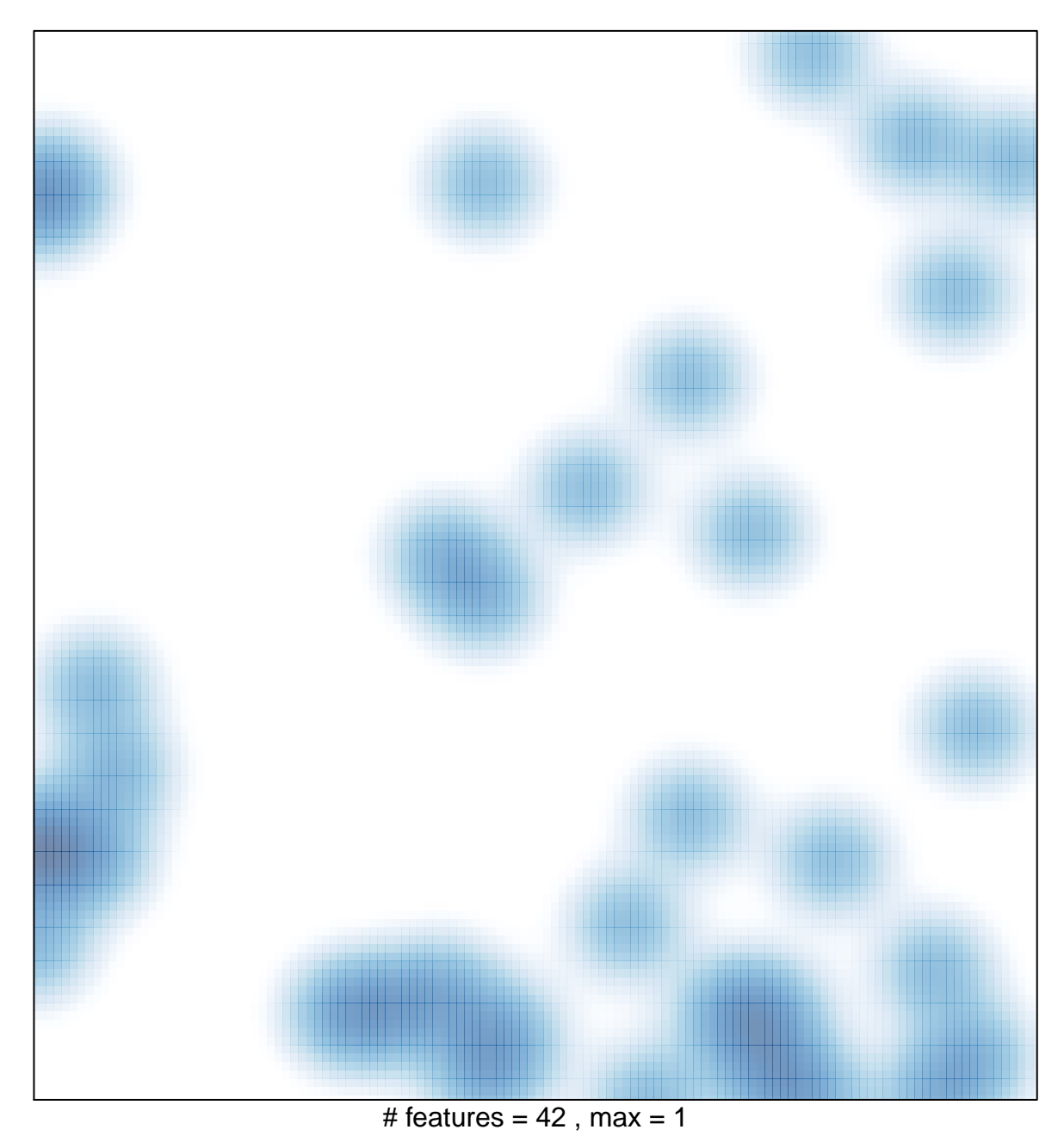